# **Software Testing**

# **Testing**

- $\blacksquare$  Testing = Executing software with test input and checking whether it does what we want
- Example:
	- We have the program "division.exe"
	- What we want: the program should print the quotient of two numbers
- $\blacksquare$  Let's test it:

4

- > division.exe 6 3
- 2 **good**✓
- > division.exe 12 3
	- **good**✓
- > division.exe 4 0

Exception in line 5: Division by zero **bad?** 

# **Testing (2)**

- Obviously, we can only write and test a program if we know what it should do
- Different possibilities to specify what a program should do
	- 1. Formal specification:

$$
division(a, b) = \begin{cases} \frac{a}{b}, & \text{if } b \neq 0\\ \text{error}, & \text{otherwise} \end{cases}
$$

2. Specification document:

"*The program should print the quotient of …*"

3. User requirement:

"*The user wants a calculator*"

# **Functional vs non-functional tests**

- Tests can be done to check whether a program satisfies functional requirements or non-functional requirements
- Examples for **functional requirements**:
	- "The program should calculate  $a/b$ "
	- "The program should sort a list"
	- "The program should print all prime numbers"
	- …

• …

- Examples for **non-functional requirements**:
	- "The program should have complexity  $O(n)$ "
	- "The program should be written in Java"
	- "The program should be easy to use"
	- "The program should not contain a virus"

# **Finding input values for tests**

- To test whether a program fulfills the requirements, we have to test it with input values from its *input domain*
	- In our "division.exe" example, the input domain is  $\mathbb{Z} \times \mathbb{Z}$
- Do we have to test all possible input values?
	- Hopefully not! We expect that if division.exe works for  $a = 5$ ,  $b = 7$ it will also work for  $a = 12$ ,  $b = 25$
- So, our approach to find useful input values for our tests is:
	- 1. Look at the input domain of the program

$$
\mathbb{Z}\times\mathbb{Z}
$$

2. Split the input domain into interesting sub-domains

Two sub-domains:  $a \in \mathbb{Z}$ ,  $b \in \mathbb{Z} \setminus \{0\}$  and  $a \in \mathbb{Z}$ ,  $b = 0$ 

3. Choose test input values from each sub-domain:

$$
a \in \mathbb{Z}, b \in \mathbb{Z} \setminus \{0\} \to a = 5, b = 7
$$
  

$$
a \in \mathbb{Z}, b = 0 \quad \to a = 3, b = 0
$$

# **Quiz (Answer on the next slide)**

■ Let's say you want to test the following method:

int[] sortArray(int[] array)

- a) What is the input domain?
- b) What are possible sub-domains of the input domain?

### **Answer**

Let's say you want to test the following method:

int[] sortArray(int[] array)

a) What is the input domain?

 $\mathbb{Z}^n$  where  $n \in \mathbb{N}$  is the length of the array

- b) What are possible sub-domains of the input domain?
	- 1. Empty array  $(n = 0)$
	- 2. Array with one element  $(n = 1)$
	- 3. Unsorted array with  $n > 1$
	- 4. Array already sorted in ascending order with  $n > 1$
	- 5. Array already sorted in descending order with  $n > 1$

It's always good to have disjoint sub-domains that cover the entire input domain!

## **We can test a program at different levels**

- **Unit testing** = testing a single method "Does the method give the correct result?"
- **Module testing** = testing a module (in Java: module  $\approx$  class) "Does the class work correctly? Does it have the required methods?"
- **Integration testing** = testing several modules together

"Do the modules work together correctly? Do all modules have the right methods? Do the modules use the methods of the other modules correctly?"

- **System testing** = testing the entire system or program "Does the system follow the specification?"
- **EXP** Acceptance testing = testing at the customer

"Does software do what the user wants?"

# **Who does the tests?**

■ Unit and module tests

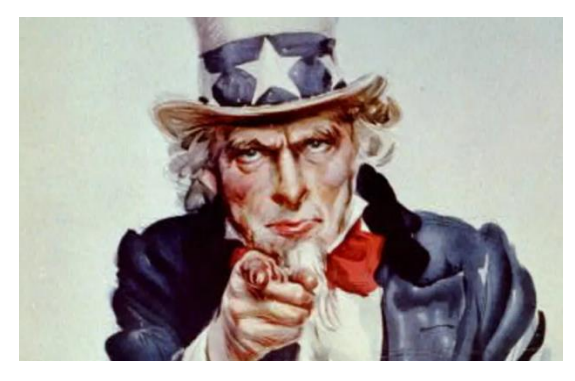

The author of the unit or module

- **E** Integration tests
	- Done by the developer team
- System test
	- Done by the test team
- Acceptance test
	- Done by the customer or by people who know what the customer needs ("domain knowledge")

## **Test levels**

- Unit testing
- Module testing
- Integration testing
- System testing
- Acceptance testing

Tests are difficult: The software has to be installed, users have to "play" with it,…

Tests can be done very

have written a method)

early (as soon as you

and frequently

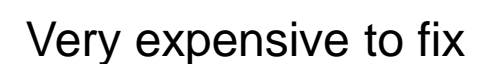

**Test difficulty If you find a bug…**

Very easy to fix